#### **Automatizace správy linuxové infrastruktury**

**pomocí**

## **Katello a Puppet**

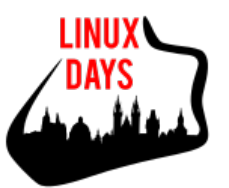

**LinuxDays 2015 10.10.2015**

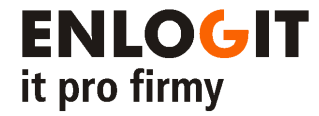

Milan Zelenka @ ENLOGIT s.r.o.

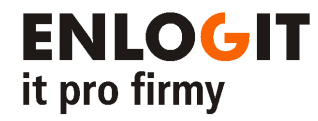

- Co je životní cyklus IT systémů a jak lze zautomatizovat
- Představení jednotlivých nástrojů
- Srovnání s Red Hat Satellite 6
- Ukázka nasazení Katello v DEMO infrastruktuře
- Otázky a diskuze

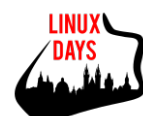

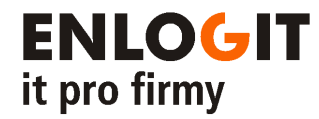

# **Životní cyklus IT systémů**

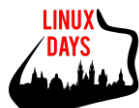

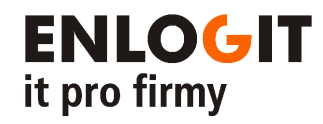

LINU)

### Životní cyklus IT systémů

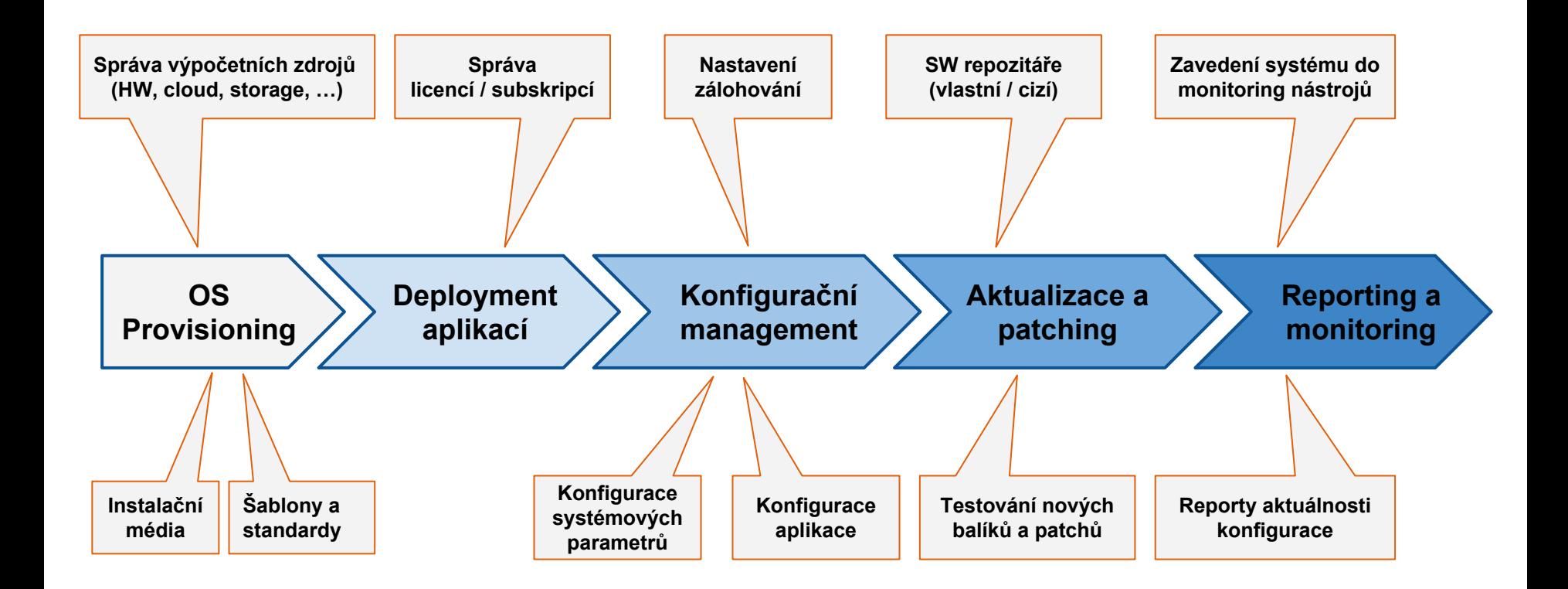

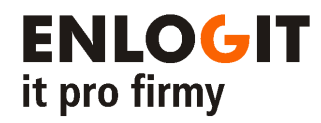

### Automatizace procesů

- IT Administrátor
	- se nestará o jednotlivé servery
	- vyvíjí systém, který to dělá za něj
- Úrovně automatizace
	- provisioning
	- konfigurační management

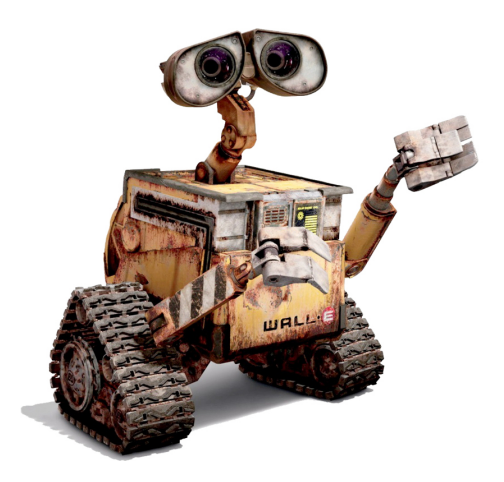

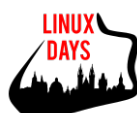

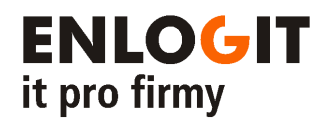

### Kdy se hodí automatizovat IT správu

- Velký počet IT systémů
	- Masivní nárůst systémů díky vlastnostem Virtualizace a Cloud
		- každá služba má svůj OS
		- trend horizontálního škálování (scale-out)
- Vznik nových prostředí tlak na rychlost
- Standardizace
	- Eliminace "konfiguračních specialit" a odchylek od standardu
	- Auditování změn konfigurace

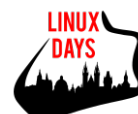

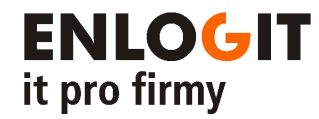

## **Představení jednotlivých nástrojů**

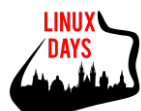

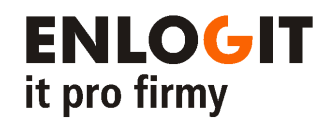

### Puppet vs. Foreman vs. Katello

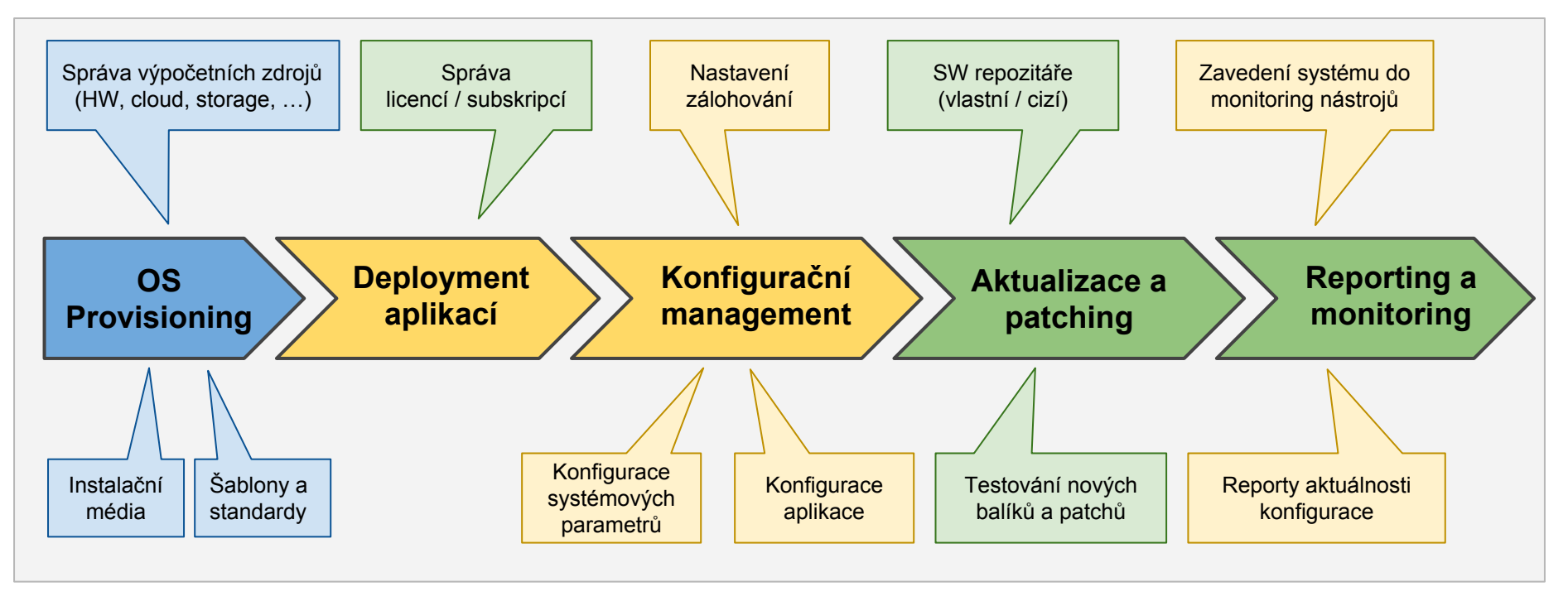

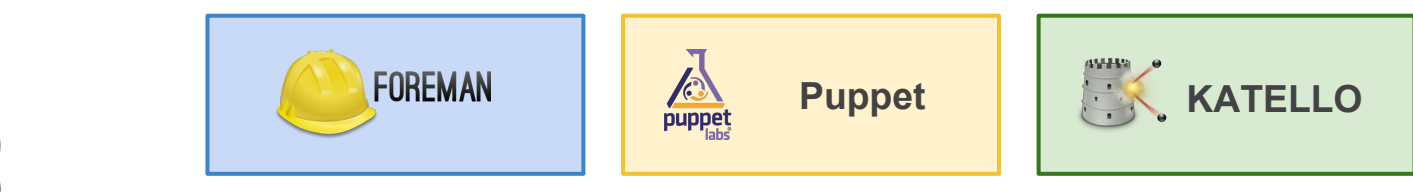

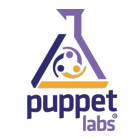

# **Puppet**

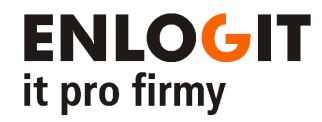

- Nástroj pro konfigurační management
- Používá vlastní jazyk pro popis konfigurace systému
	- Puppet modul
		- popisuje systémové zdroje a jejich stavy
	- Veřejný repozitář modulů Puppet Labs a Example42
- Client Server (Puppet Master Puppet Agent)
	- (Modul lze aplikovat i lokálně)
- Podpora Linux, Unix i Windows
- Puppet Dashboard

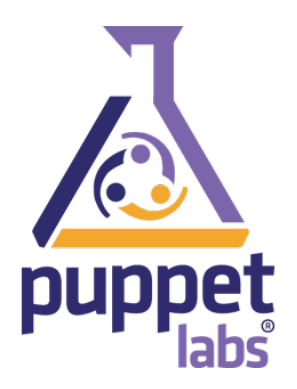

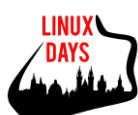

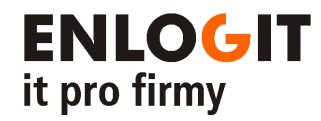

**LINUX** 

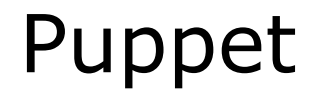

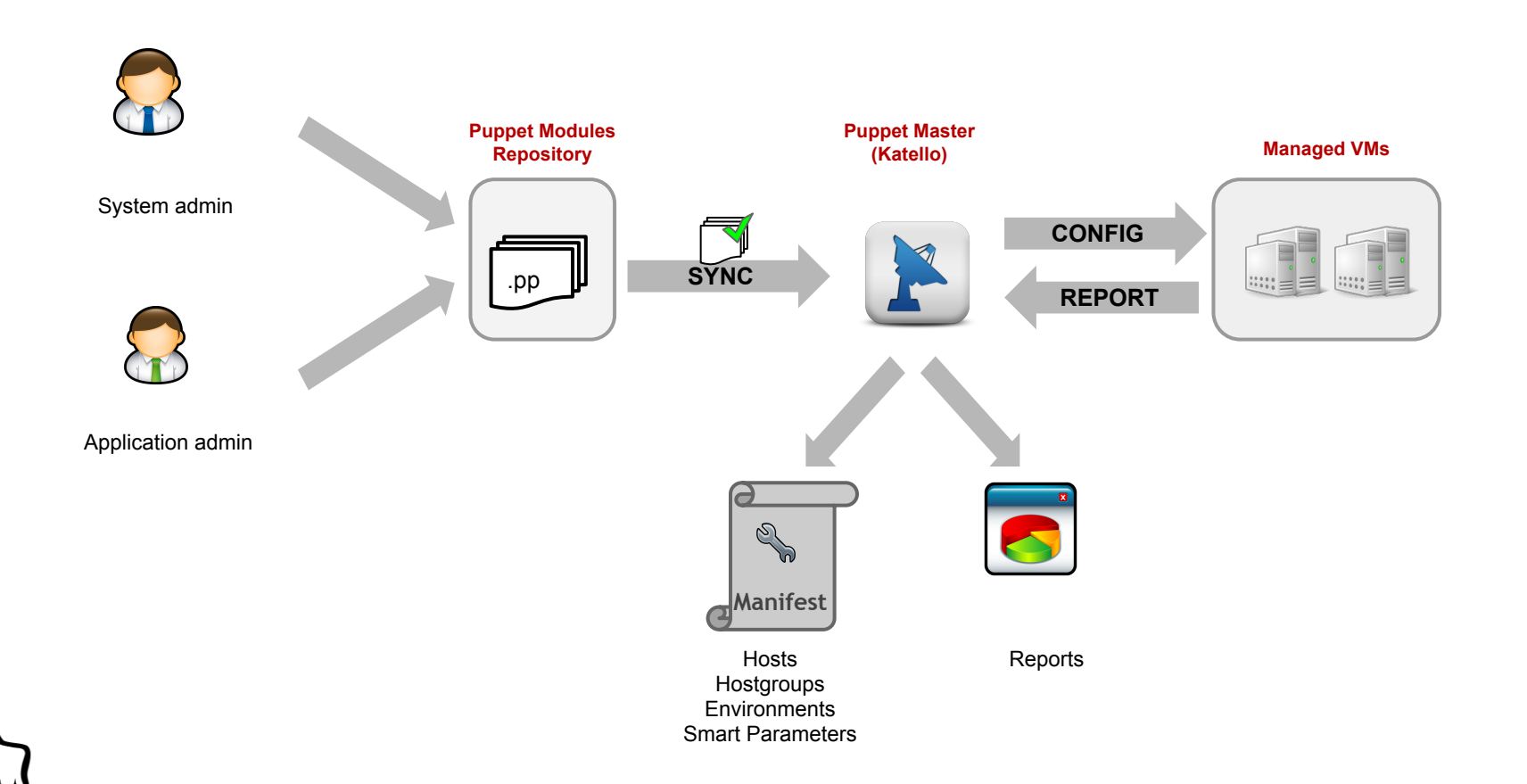

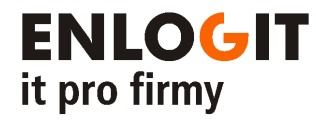

**{**

#### Ukázka Puppet modulu

**.../modules/simple\_web/manifests/init.pp**

```
class simple web ( $webtitle = 'titulek webu', $webcontent = 'obsah webu' )
       package { 'httpd' :
                       ensure => installed,
}
       service { 'httpd' :
                       ensure => running,
                      enable => true,
                      require => Package['httpd'],
}
       file { 'web_index' :
                       path => '/var/www/html/index.html',
                      ensure => file,
                      owner => 'apache',
                      group => 'apache',
                      mode => '664',
                      content => template('simple web/index.html.erb'),
                       notify => Service['httpd'],
                       require => Package['httpd'],
}
```
**}**

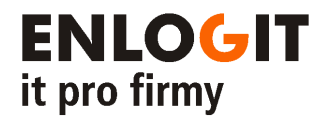

#### Ukázka Puppet modulu

**.../modules/simple\_web/templates/index.html.erb**

**<html>**

**<head> <title><%= @webtitle %></title> </head>**

**<body> <%= @webcontent %> </body>**

**</html>**

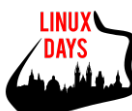

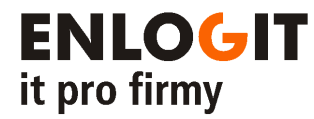

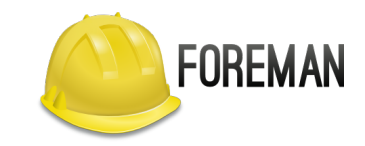

### **Foreman**

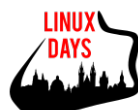

#### Foreman

● Provisioning systémů

**ENLOGIT** 

it pro firmy

○ Bare metal, Amazon EC2, Google Compute Engine, OpenStack, Libvirt, oVirt/RHEV,

VMware a další...

- Konfigurační management
	- Integrace Puppet
	- Podporuje také Salt a Chef
	- Reporting
- Web admin rozhraní

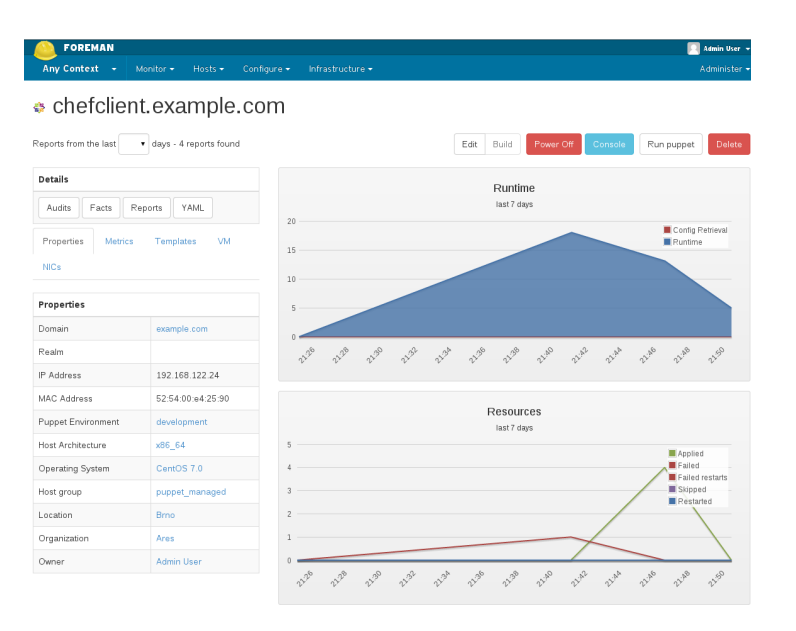

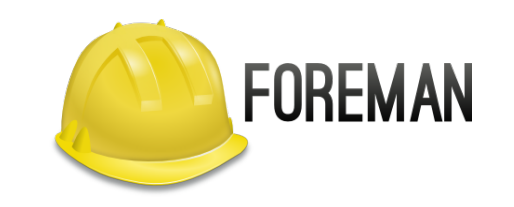

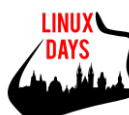

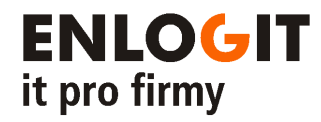

#### Foreman - provisioning

#### **● Provisioning**

- automatizovaná příprava systému od A do Z…
- čistá instalace (kickstart) nebo ze šablony
- bare metal nebo přímé provázání s virt. infrastrukturou
- podpora DOCKER

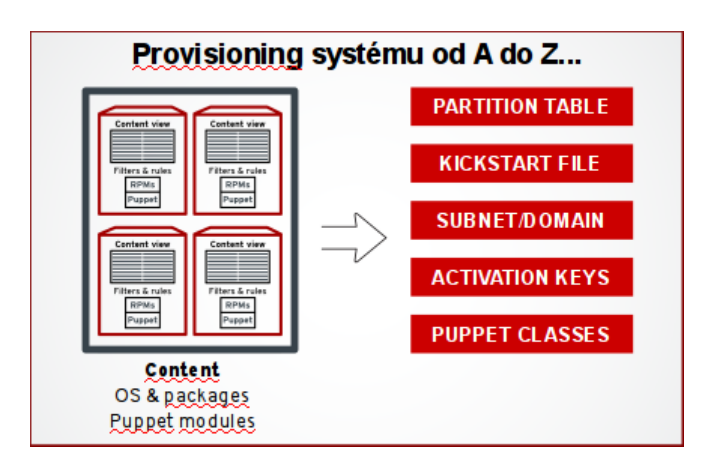

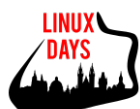

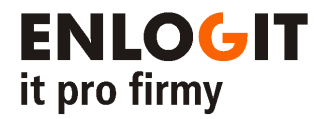

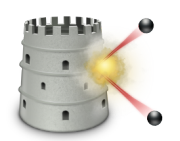

## **Katello**

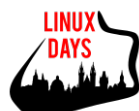

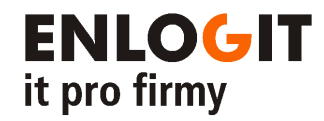

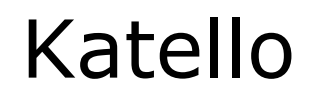

- Vychází z Foreman a zahrnuje všechny jeho vlastnosti
- Navíc přidává:
	- Content Management
		- Synchronizace veřejných repozitářů (yum, puppet)
		- Řízení přístupů pomocí aktivačních klíčů
		- Vyváření pohledů (Views) nad repozitáři
		- **■ Lifecycle management**
	- Subscription Management
		- např. pro RHEL, nebo vlastní SW

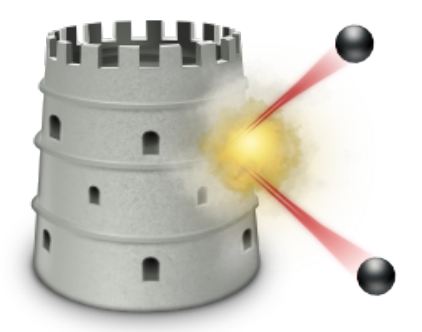

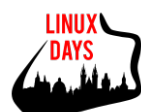

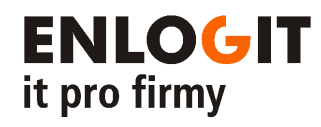

#### Katello - Life Cycle Management

- **● Life Cycle Management**
	- Content views (pohledy)
	- Synchronizace obsahu s
		- **Red Hat CDN**
		- externími repository
			- yum, puppet, docker
	- Federated life cycle management
		- **■ Capsule Server**

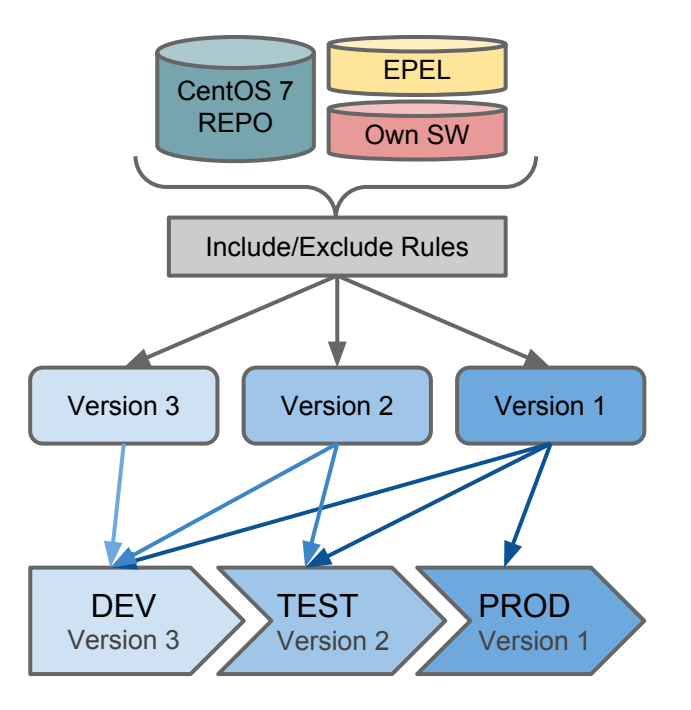

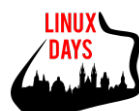

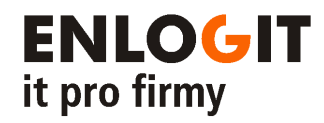

### Katello - Capsule Server

- **● Capsule Server**
	- snížení zátěže centrálního serveru
	- zvýšení redundance
	- redukce datového toku
- Aktuální limit: 100 aktivních spojení na Puppet Master
- Záleží na run-interval Puppet agentů a počtu Puppet modulů

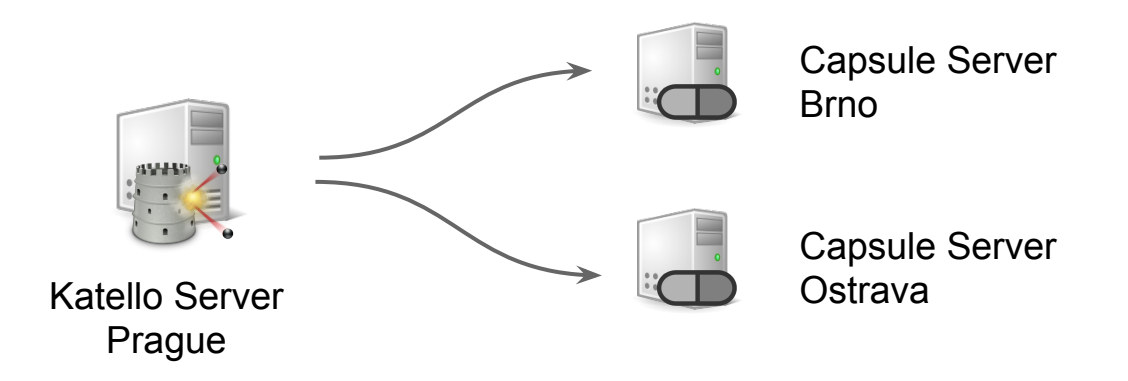

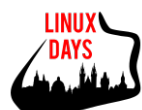

#### **ENLOGIT** it pro firmy

#### Katello - Architektura

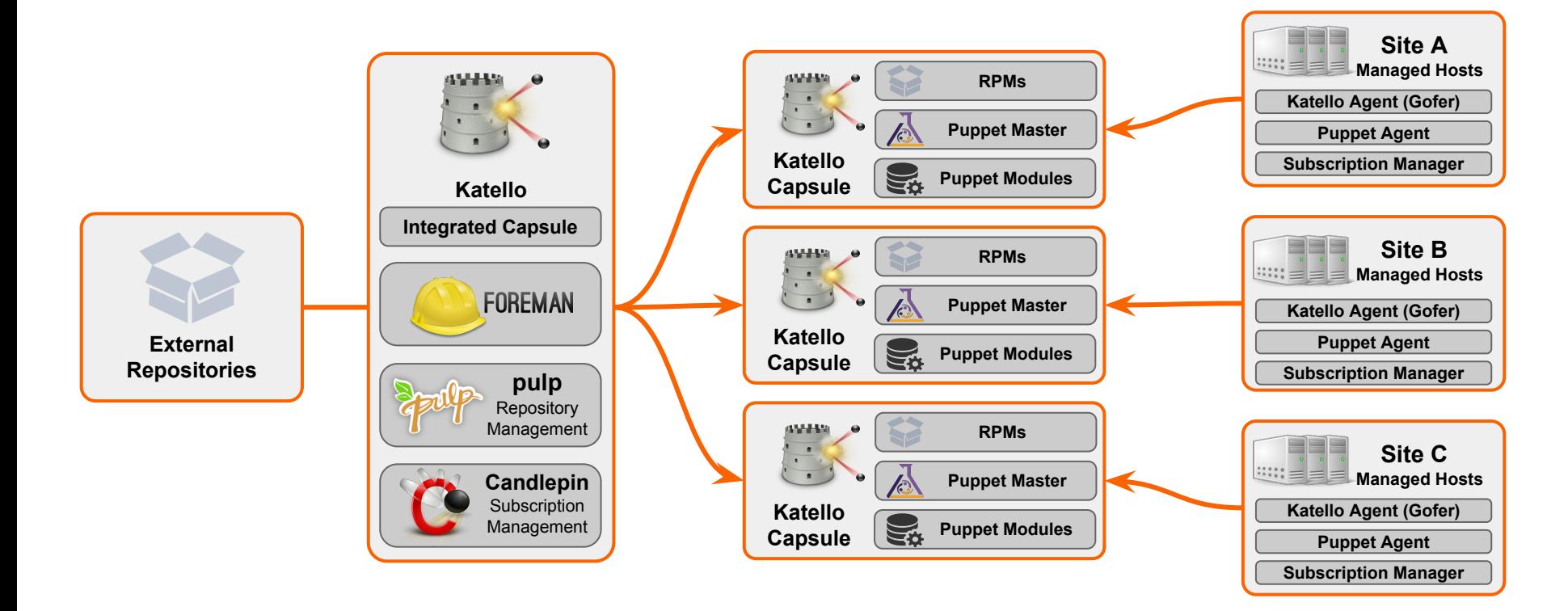

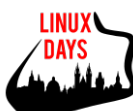

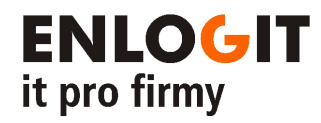

#### Katello - Další vlastnosti

- Další vlastnosti
	- Subscription Management
	- Web GUI, CLI, API
	- Multi-tenant
	- User and group role-based access control (RBAC) (s možností napojení na adresářové služby)
	- Platform system discovery (Metal-as-a-Service)

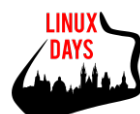

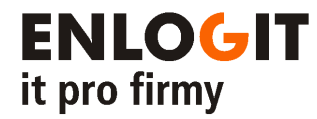

## **Srovnání s Red Hat Satellite**

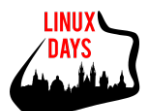

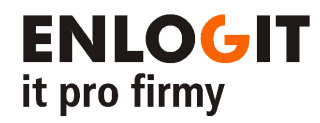

#### Red Hat Satellite

- Enterprise nástroj
	- vendor support
	- certifikace (HW, SW, ISO, lidé, …)
- Red Hat Satellite 5
	- opensource projekt Spacewalk
- Red Hat Satellite 6
	- vychází Katello
	- aktuální verze 6.1

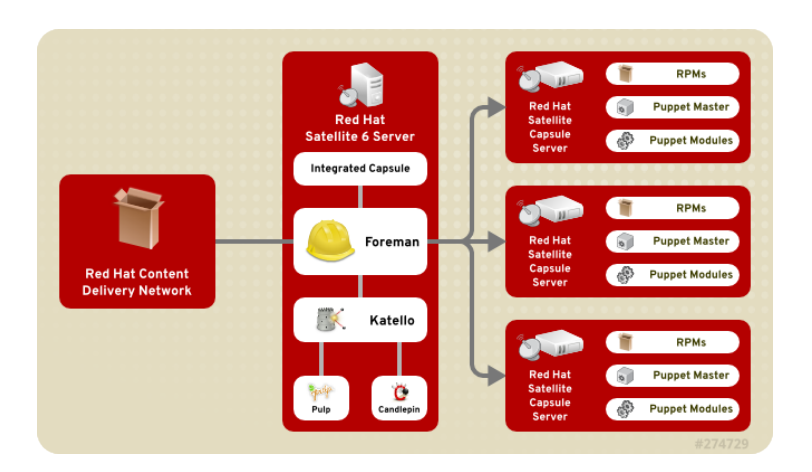

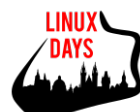

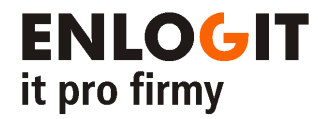

## **Více informací**

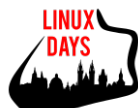

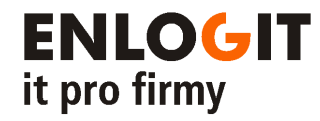

#### DataScript kurz

- **● Puppet, Foreman a Katello přenechte správu serverů strojům**
	- 2 denní kurz pro IT administrátory
	- Instalace a konfigurace Katello
	- Tvorba Puppet modulů
	- Nastavení IT procesů

● Nejbližší termín: 9. 11. – 10. 11. 2015

Více na [www.datascript.cz](http://www.datascript.cz) - OpenSource kurzy

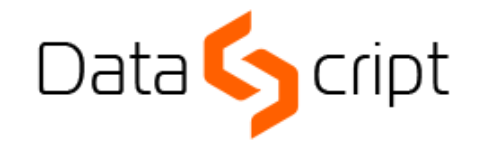

IT training center

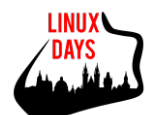

### Enlogit s.r.o.

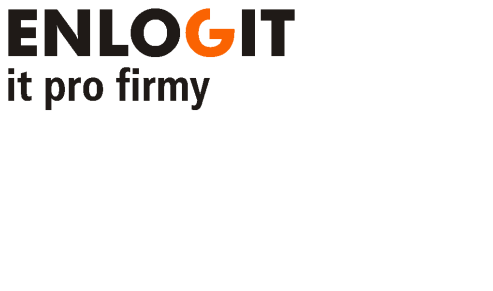

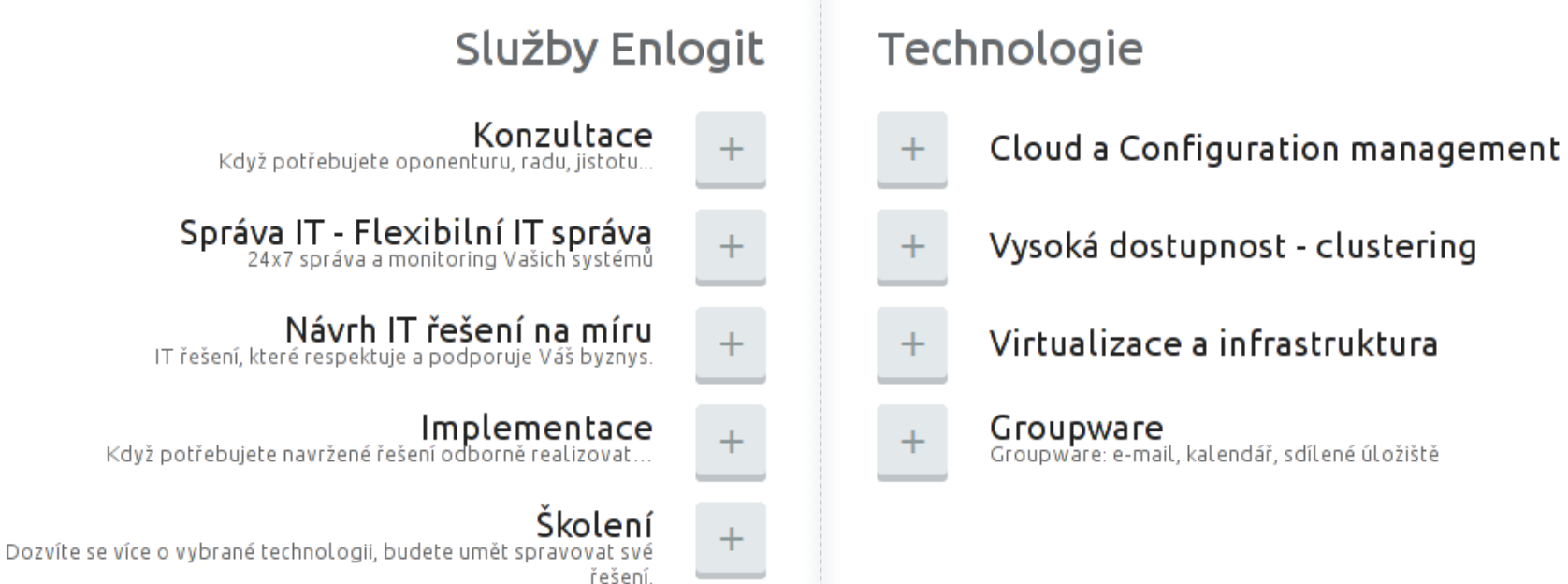

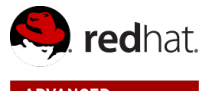

#### **ADVANCED BUSINESS PARTNER Solution Provider** Datacenter Infrastructure

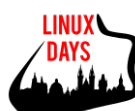

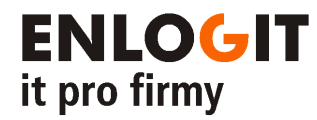

## **Děkuji**

**Automatizace správy linuxové infrastruktury pomocí Katello a Puppet**

### **Milan Zelenka**

milan.zelenka@enlogit.com twitter.com/milanzelenka

www.enlogit.com

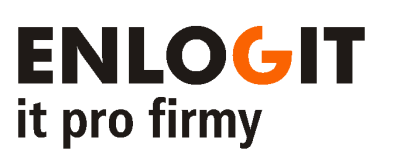

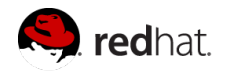

**ADVANCED BUSINESS PARTNER** Solution Provider Datacenter Infrastructure

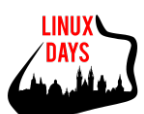

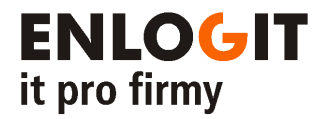

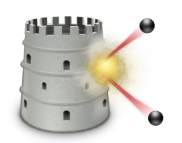

### **DEMO**

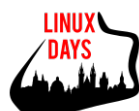